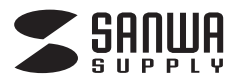

**MA-WPR4LP**

**グリーンレーザープレゼンテーションマウス**

# **取扱説明書(保証書)**

この度は、グリーンレーザープレゼンテーションマウスをお買い上げいただきまして、誠にありがとうございます。ご使用になる前に本書をよくご確認いた だき、正しくお使いください。また読み終わった後も大切に保管してください。

※ご使用の前に、下記梱包内容が全て揃っているかご確認ください。・本体 ・小型レシーバー ・単四乾電池(テスト用)×2本 ・ポーチ ・取扱説明書/保証書(本書)

#### **■ 特長**

プレゼンテーションに最適な機能ばかりをひとつに集約!・手に持って、360°マウス操作が可能・Power PointとMedia Playerに対応

・赤色光よりも見やすい緑色光レーザーポインターを搭載・動作範囲約30mの2.4GHzワイヤレス

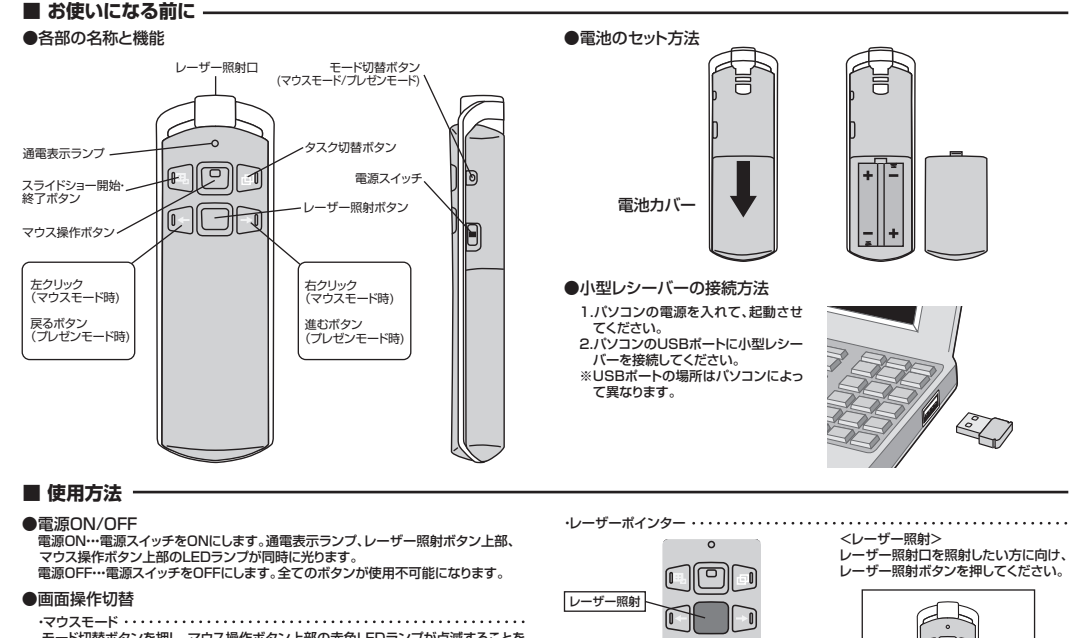

 モード切替ボタンを押し、マウス操作ボタン上部の赤色LEDランプが点滅することを確認します。 ●矢印ボタンがマウスボタンになります。 <マウス操作>

 左が「左クリック」、右が「右クリック」に なります。 マウス操作ボタンの上に軽く指をおき、なぞるように指を動かします。

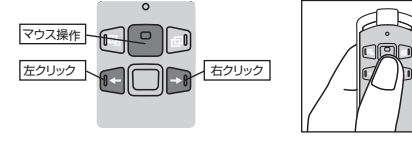

·プレゼンモード<Power Pointの操作>···························· モード切替ボタンを押し、レーザー照射ボタン上部の青色LEDが点滅することを確認します。

 ●矢印ボタンがPower Pointのページ操作になります。左が「戻る」右が「進む」になります。

<スライドショーの開始・終了> <スライドのページ送り/戻し>

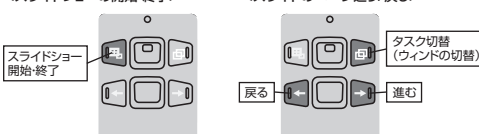

 $H$ ED ・ID設定方法 出荷時に製品ごとにID設定している為、設定は不要ですが、正常に動作しない場合は、 下記の手順に従ってID設定を行ってください。 レーザー照射ボタンを押してください。1.小型レシーバーをUSBポートに挿入すると、LEDランプが点滅します。

2.本体の ← もしくは → ボタンのどちらかを押します。

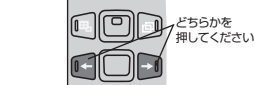

3.ID設定が完了すると、本体の青色LEDが点灯してID設定完了です。※ID設定は小型レシーバー の周囲半径50cm以内で 行ってください。

### **图 画 圧接**

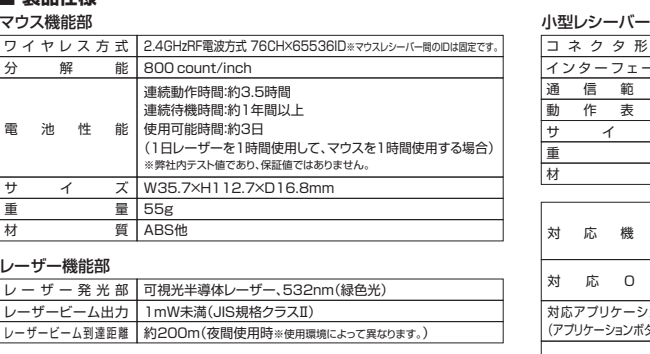

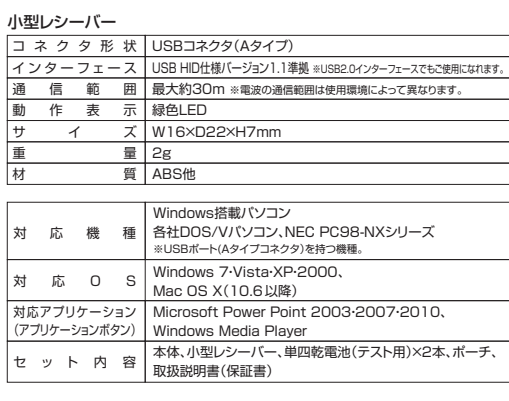

#### **■ 故障かな?と思った際は**

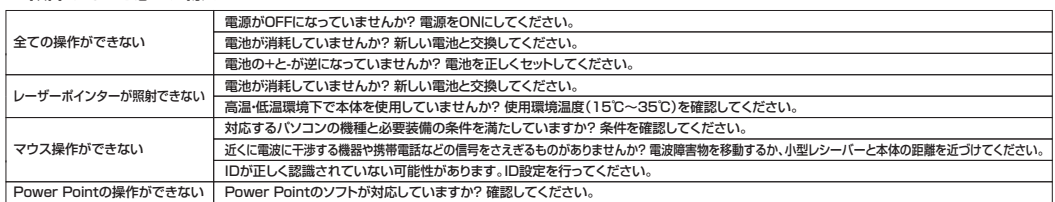

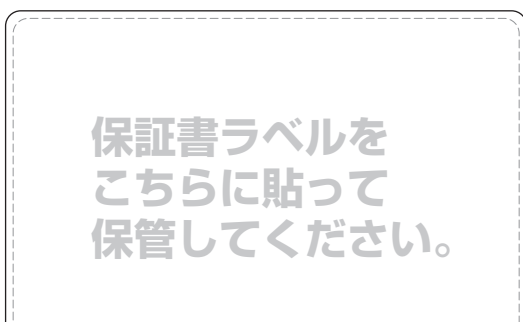

#### 保証規定

本書はお客様の正常なご使用状態において万が一故障した場合に、記載内容で無償修理を お約束するものです。保証書に必要事項をご記入の上、本書と共に大切に保管してください。(ご贈答品の場合は、お受取りになられた日をお買い上げ日としてご記入ください) 今後とも、弊社製品をご愛顧くださいますよう、お願い申し上げます。

 **なお、本製品の誤った使用に起因する事故等については、弊社は一切の責任を負いかねます。**

- 1.保証期間内に正常な状態でご使用の場合に限り品質を保証しております。万一保証期間内で故障 がありました場合は、弊社所定の方法で無償修理いたしますので、保証書を製品に添えてお買い上げの販売店までお持ちください。
- 2.次のような場合は保証期間内でも有償修理になります。
- (1)保証書をご提示いただけない場合。
- (2)所定の項目をご記入いただけない場合、あるいは字句を書き換えられた場合。
- (3)故障の原因が取扱い上の不注意による場合。
- (4)故障の原因がお客様による輸送・移動中の衝撃による場合。(5)天変地異、ならびに公害や異常電圧その他の外部要因による故障及び損傷。

 3.お客様ご自身による改造または修理があったと判断された場合は、保証期間内での修理もお受けいたしかねます。

- 4.本製品の故障、またはその使用によって生じた直接、間接の損害については弊社はその責を負わないものとします。
- 5.本製品を使用中に発生したデータやプログラムの消失、または破損についての保証はいたしかねます。
- 6.本製品は医療機器、原子力設備や機器、航空宇宙機器、輸送設備や機器などの人命に関わる設備や 機器、及び高度な信頼性を必要とする設備や機器やシステムなどへの組み込みや使用は意図され ておりません。これらの用途に本製品を使用され、人身事故、社会的障害などが生じても弊社はいかなる責任も負いかねます。

 7.修理ご依頼品を郵送、またはご持参される場合の諸費用はお客様のご負担となります。8.保証書は再発行いたしませんので、大切に保管してください。

9.保証書は日本国内においてのみ有効です。

#### 八警告・注意事項

- ●万一、本製品が極端に発熱している、煙が出ている、変な臭いや音がするなどの異常が あるときは、直ちに使用を中止してください。そのまま使用すると火災や感電の原因になります。
- ●レーザー照射口を覗き込んだり、レーザー光を人に向けないでください。また、本製品をお子様に使用させないでください。目を痛める恐れがあります。

●レーザー光を鏡などに照射すると、反射光で目を痛める恐れがありますのでご注意くだ さい。

●乳幼児の手の届かない場所に保管してください。けがなどの原因となります。

●直射日光や、高温になる場所に置かないでください。故障の原因となります。 ●風呂場などの湿気の多い場所では絶対に使用しないでください。また、濡れた手で接 続・取外しは行わないでください。感電の原因となります。

●長時間連続して照射し続けると発熱し、レーザー光が弱くなる場合があります。長時間 におよぶ連続使用(押しっぱなし)はできる限り避けてください。

●長時間使用しないときは、スイッチをオフにしてください。

- ●万が一、本製品が破損した場合はご使用を中止してください。けがの原因となります。
- **●本製品の分解・改造・修理は絶対にしないでください。故障やけがの原因となります。ま** た、それらを行った場合の保証は致しかねますのでご了承ください。
- 

#### **最新の情報はWEBサイトで!! http://www.sanwa.co.jp/** ■サポート情報 ■ドライバのダウンロード ■サポート情報<br>■よくある質問(Q&A)

など、最新情報を随時更新しています。

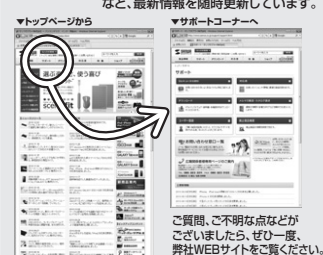

## サンワサプライ株式会社

2011.02 現在

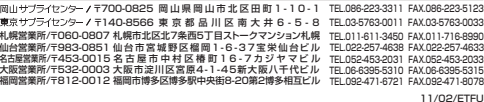